## *Определение будущей стоимости на основе переменной процентной*

*ставки*

## **Задача 1.**

*Постановка задачи.*

По облигации номиналом 50 000 руб., выпущенной на 6 лет, предусмотрен следующий порядок начисления процентов: в первый год – 10%, в следующие два года – 20%, в оставшиеся три года – 25%.

Определить будущую стоимость облигации с учетом переменной процентной ставки.

*Алгоритм решения задачи.*

Поскольку процентная ставка меняется со временем, но является постоянной на протяжении каждого из периодов одинаковой продолжительности, то для расчета будущего значения инвестиции по сложной процентной ставке следует воспользоваться функцией БЗРАСПИС (первичное; план).

Иллюстрация решения задачи представлена на рис. 4.4.

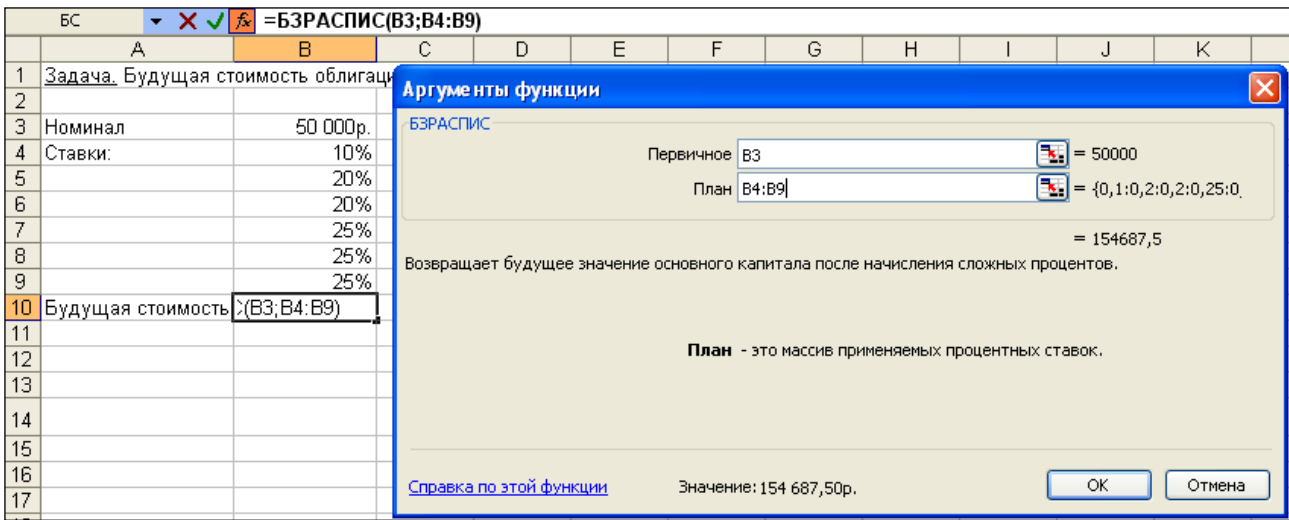

Рис. 4.4. Окно функции БЗРАСПИС с данными о будущей стоимости облигации

Результат решения задачи – 154 687,50 р. может быть найден и при явной записи функции БЗРАСПИС. Массив процентных ставок в этом случае следует ввести в фигурных скобках:

 $=$ БЗРАСПИС(50 000; {0,1; 0,2; 0,2; 0,25; 0,25; 0,25}) = 154687,50

Гобарева Я.Л., Городецкая О.Ю., Золотарюк А.В.

Для вычислений будущей стоимости функция БЗРАСПИС использует следующую формулу:

 $E$ зраспис = Пс· $(1 + C$ тавка<sub>1</sub>)· $(1 + C$ тавка<sub>2</sub>)·...· $(1 + C$ тавка<sub> $K_{Rrep}$ </sub>) (4.5),

где: *Бзраспис* – будущая стоимость инвестиции при переменной процентной ставке;

*Пс* – текущая стоимость инвестиции;

*Кпер* – общее число периодов;

*Ставка<sup>i</sup>* – процентная ставка в *i*-й период.

Расчеты по указанной формуле дают тот же результат:

 *<i>Бзраспис* = 50000 $\cdot$ (1+0,1) $\cdot$ (1+0,2) $\cdot$ (1+0,2) $\cdot$ (1+0,25) $\cdot$ (1+0,25) $\cdot$ (1+0,25) = 154687,50

## **Задача 2.**

## *Постановка задачи.*

По облигации, выпущенной на 6 лет, предусмотрен порядок начисления процентов, приведенный в задаче 1. Рассчитать номинал облигации, если известно, что ее будущая стоимость составила 154 687,50 руб.

*Алгоритм решения задачи.*

Для решения предложенной задачи воспользуемся аппаратом подбора параметра (из меню команды Сервис).

Пусть исходные данные задачи введены в соответствие с рис. 4.4: в ячейках В4:В9 набраны процентные ставки; ячейка В3 предназначена для

хранения значения номинала облигации; в ячейку В10 введена формула =БЗРАСПИС(B3;B4:B9).

Инициируем процедуру подбора параметра (из меню команды Сервис) и заполним диалоговое окно в соответствие с данными, представленными на рис. 4.5.

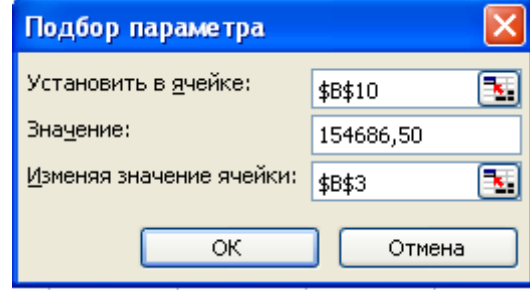

Рис. 4.5. Данные для определения номинала

После подтверждения ввода данных в результате подбора параметра в ячейке В3 получим значение номинала облигации – 50 000 р.